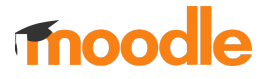

The following table shows a comparison between Moodle LMS and the Moodle App including whether the feature is supported offline in the Moodle app. (*Last updated: March 2022)*

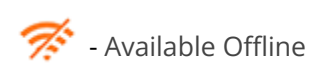

### **Site Features**

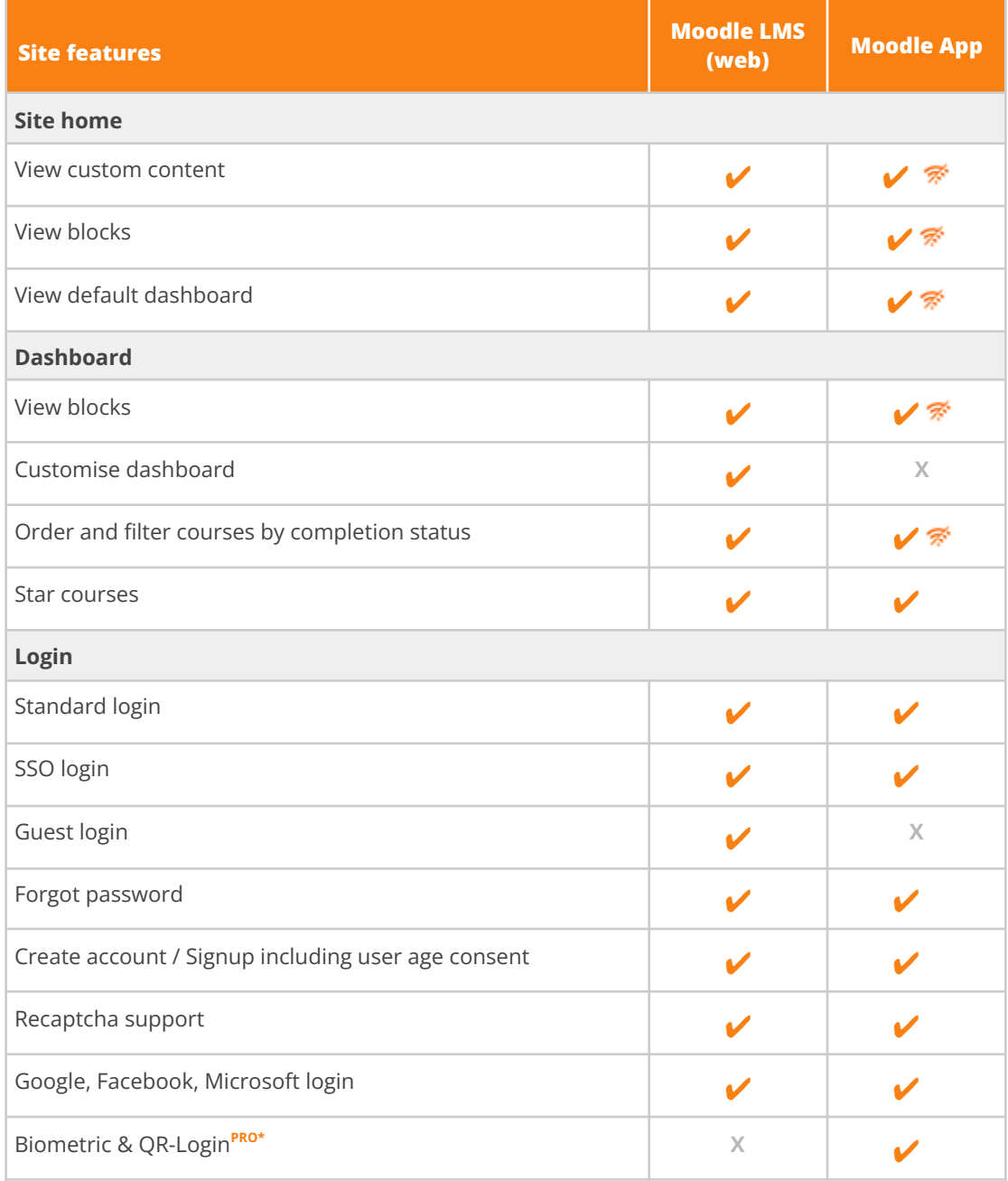

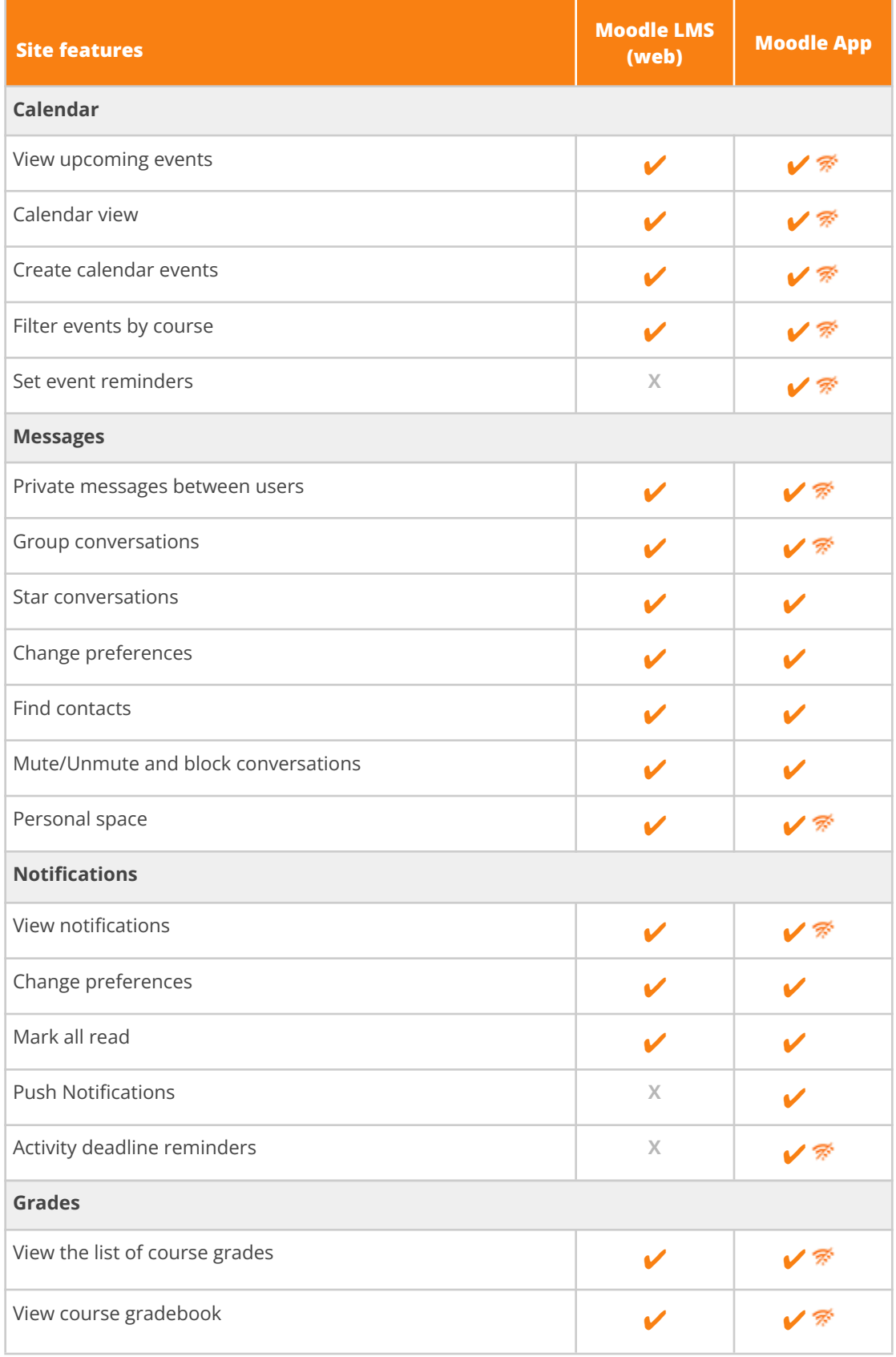

## moodle

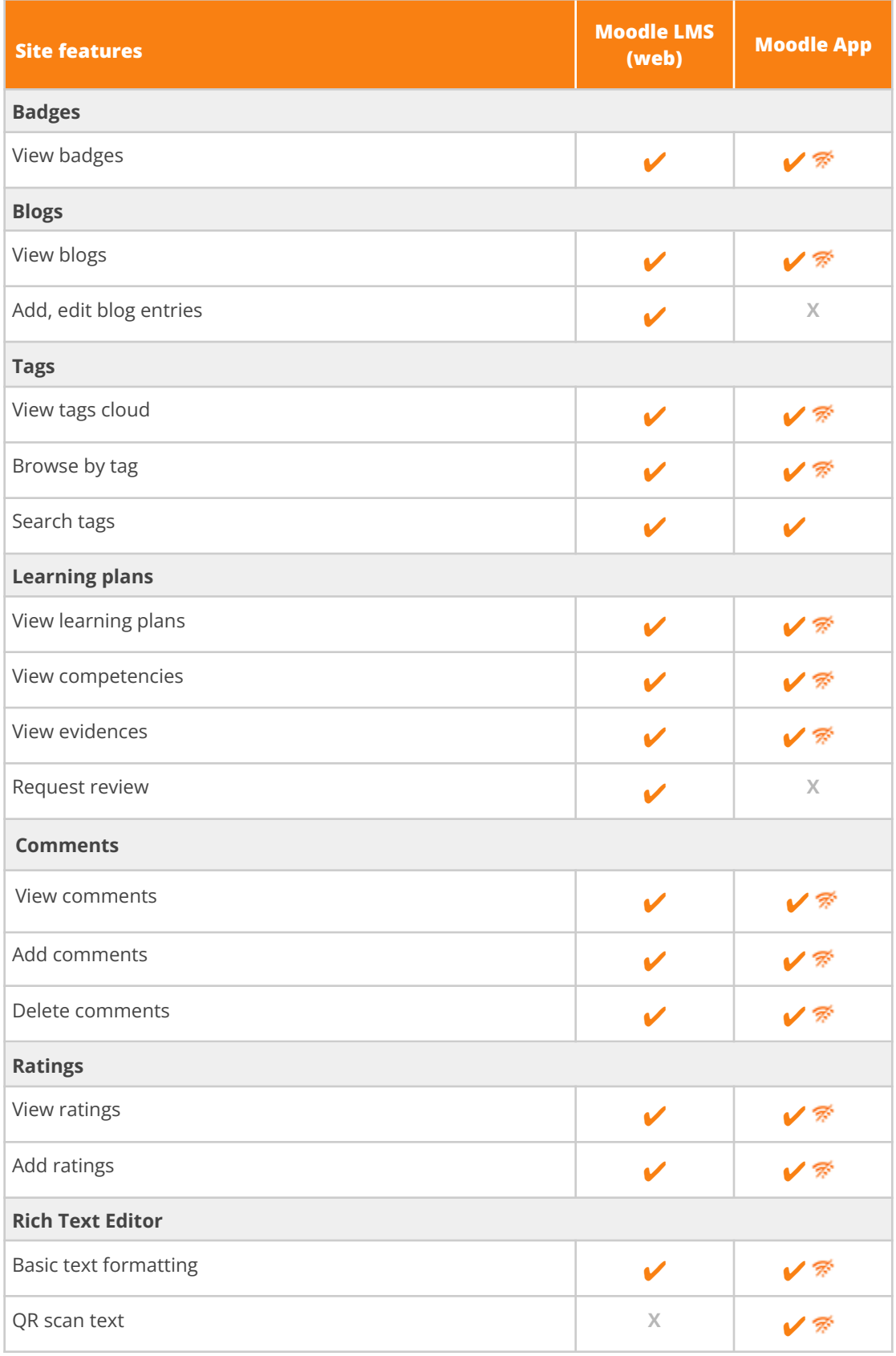

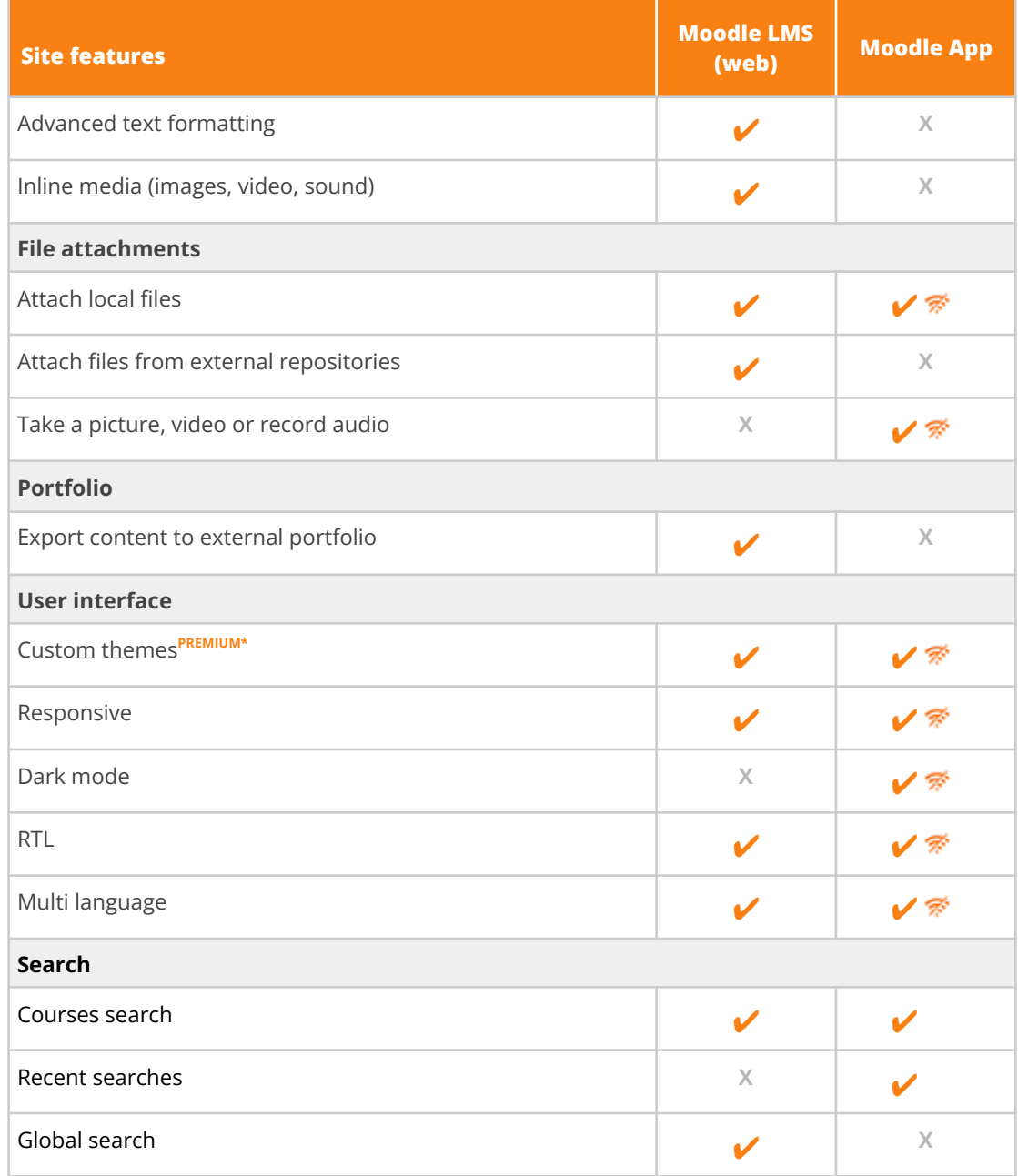

## moodle

### **User Features**

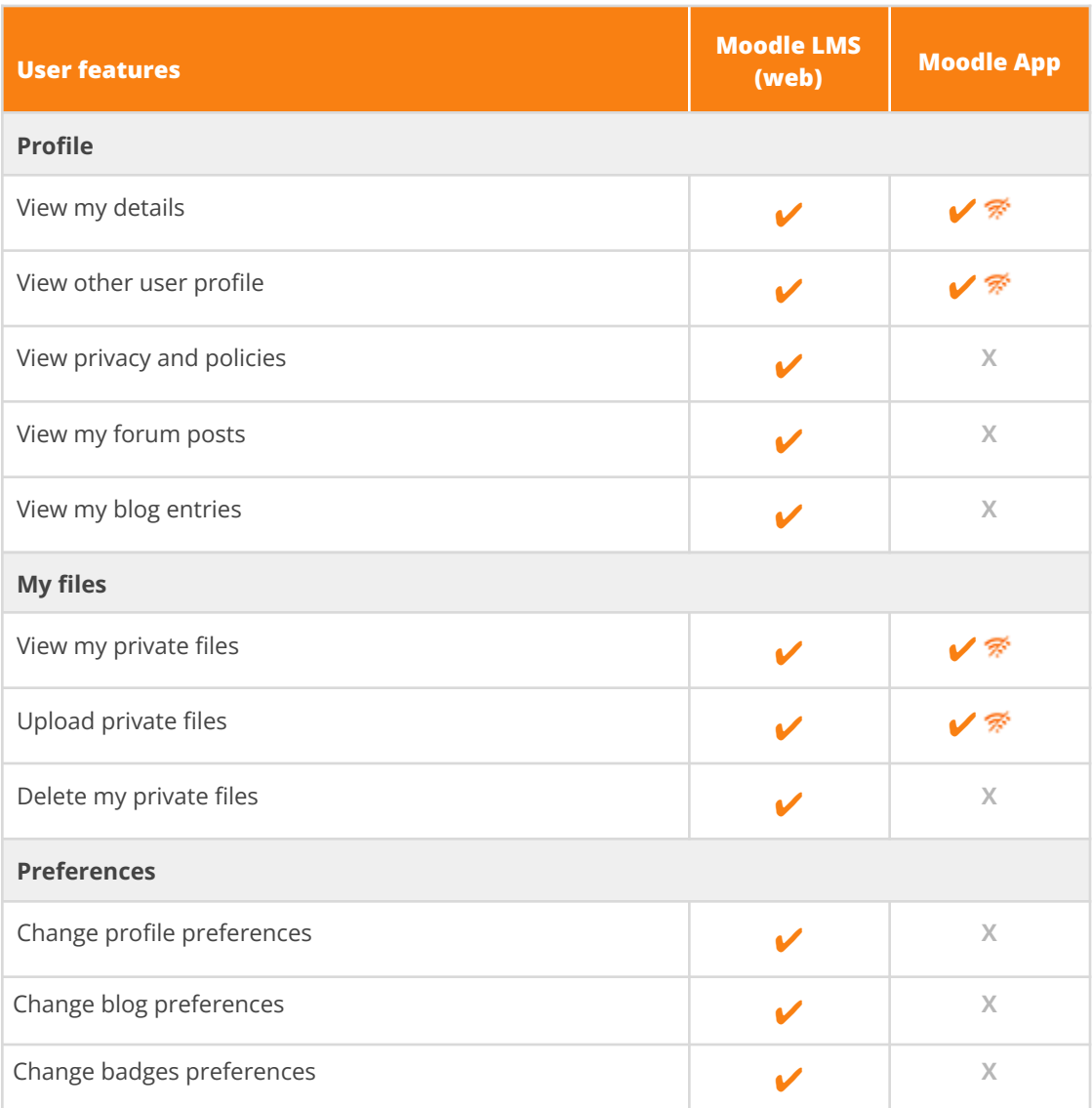

## moodle

### **Course Features**

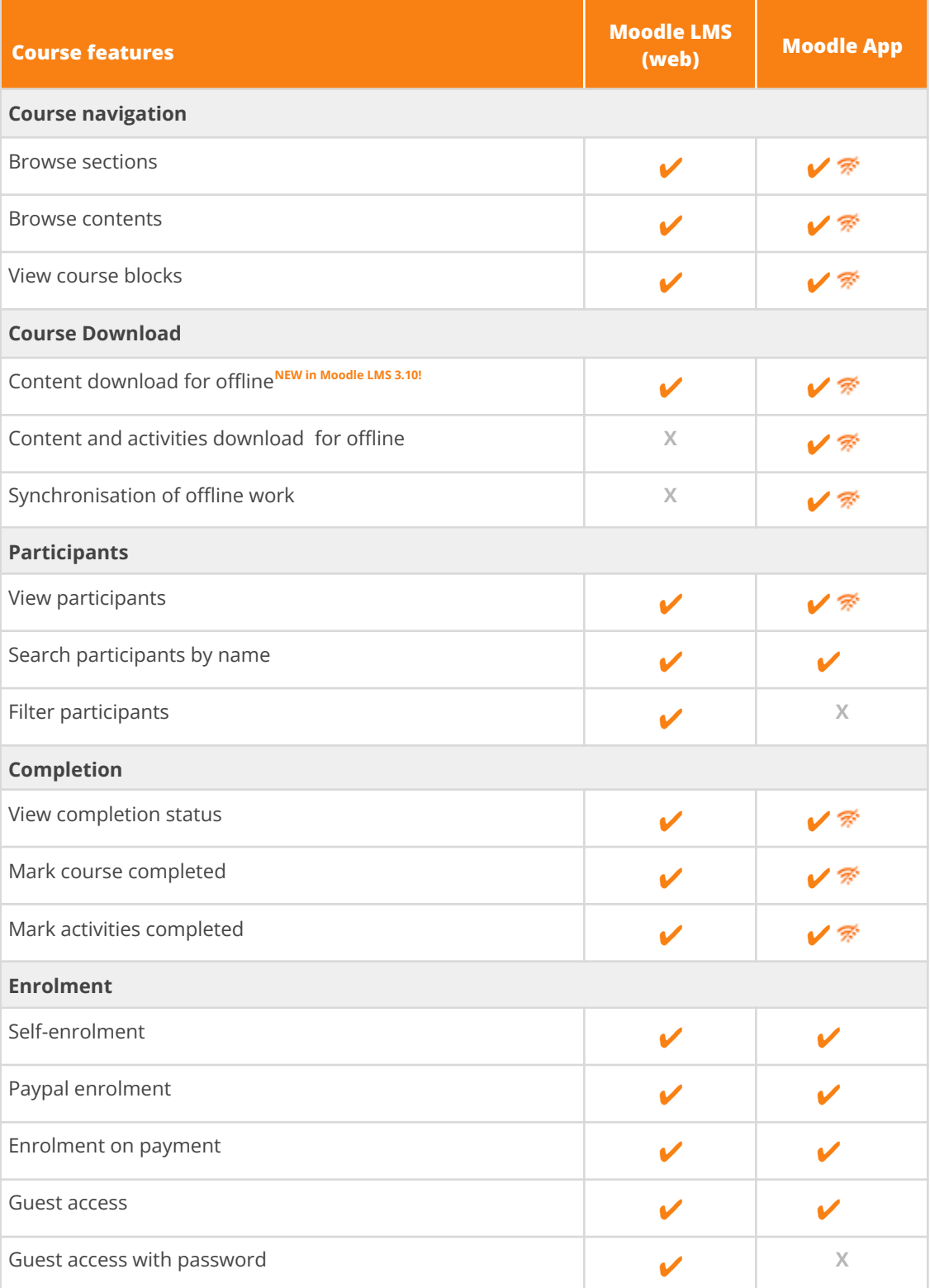

### **Resources and activities features**

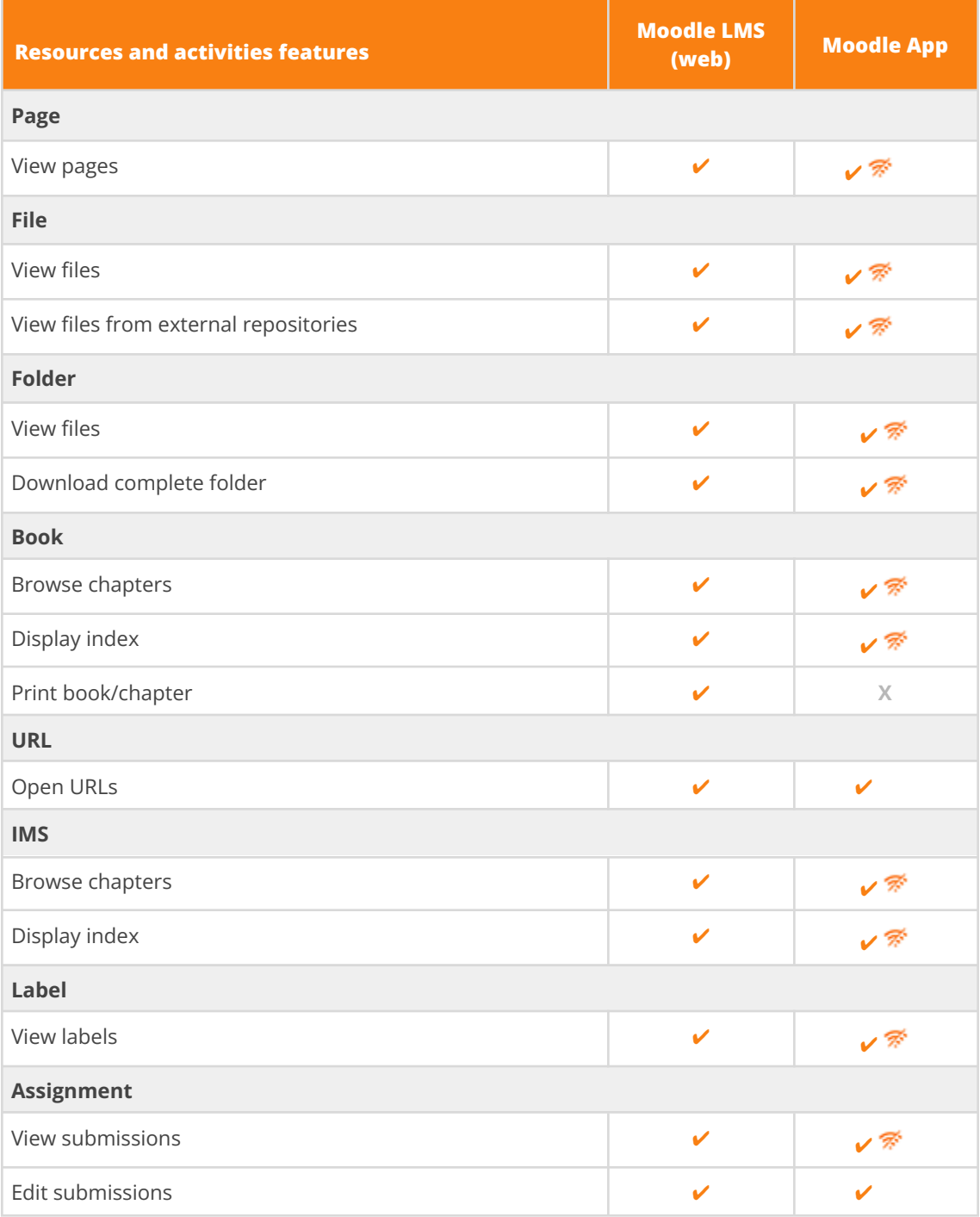

# **fnoodle**

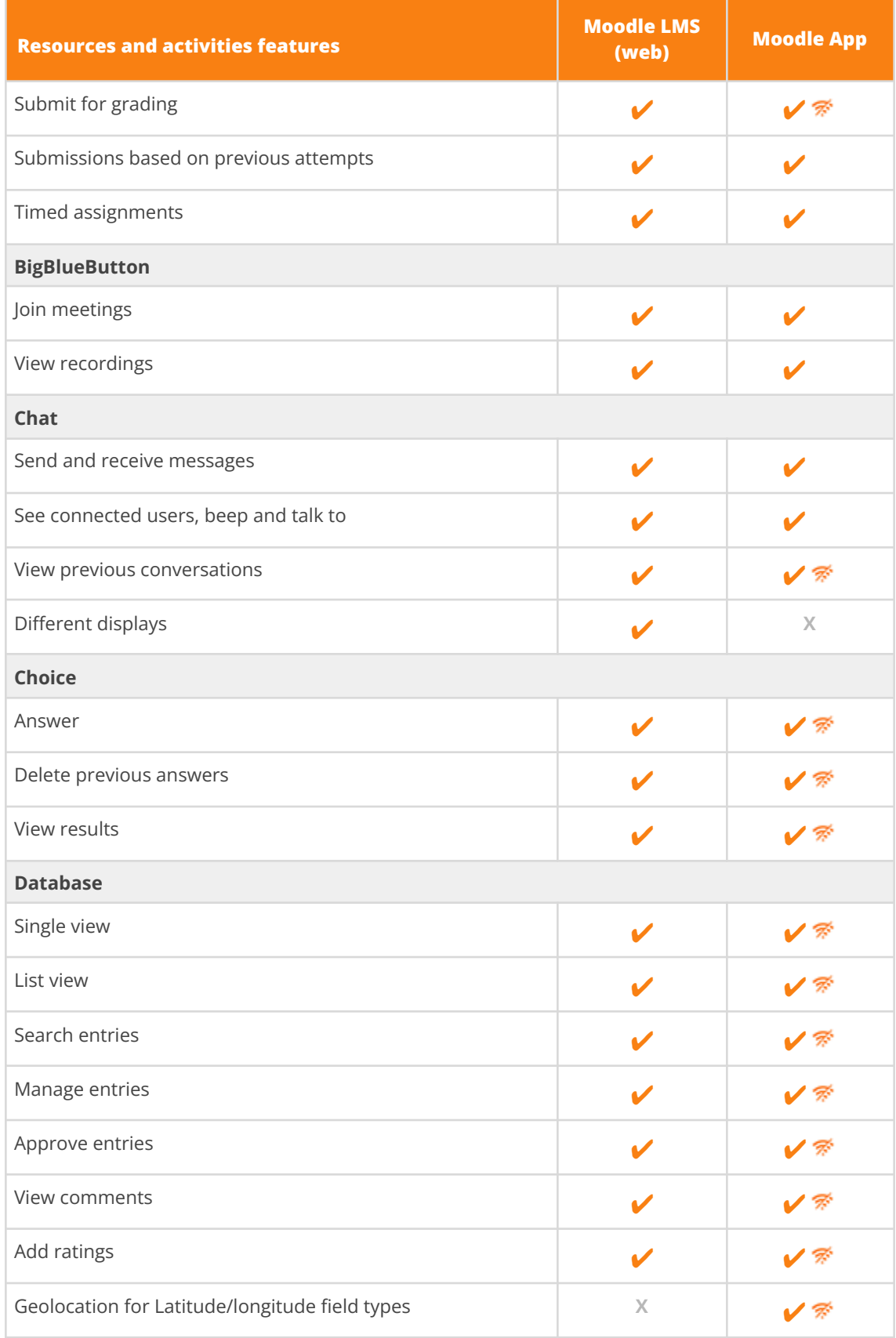

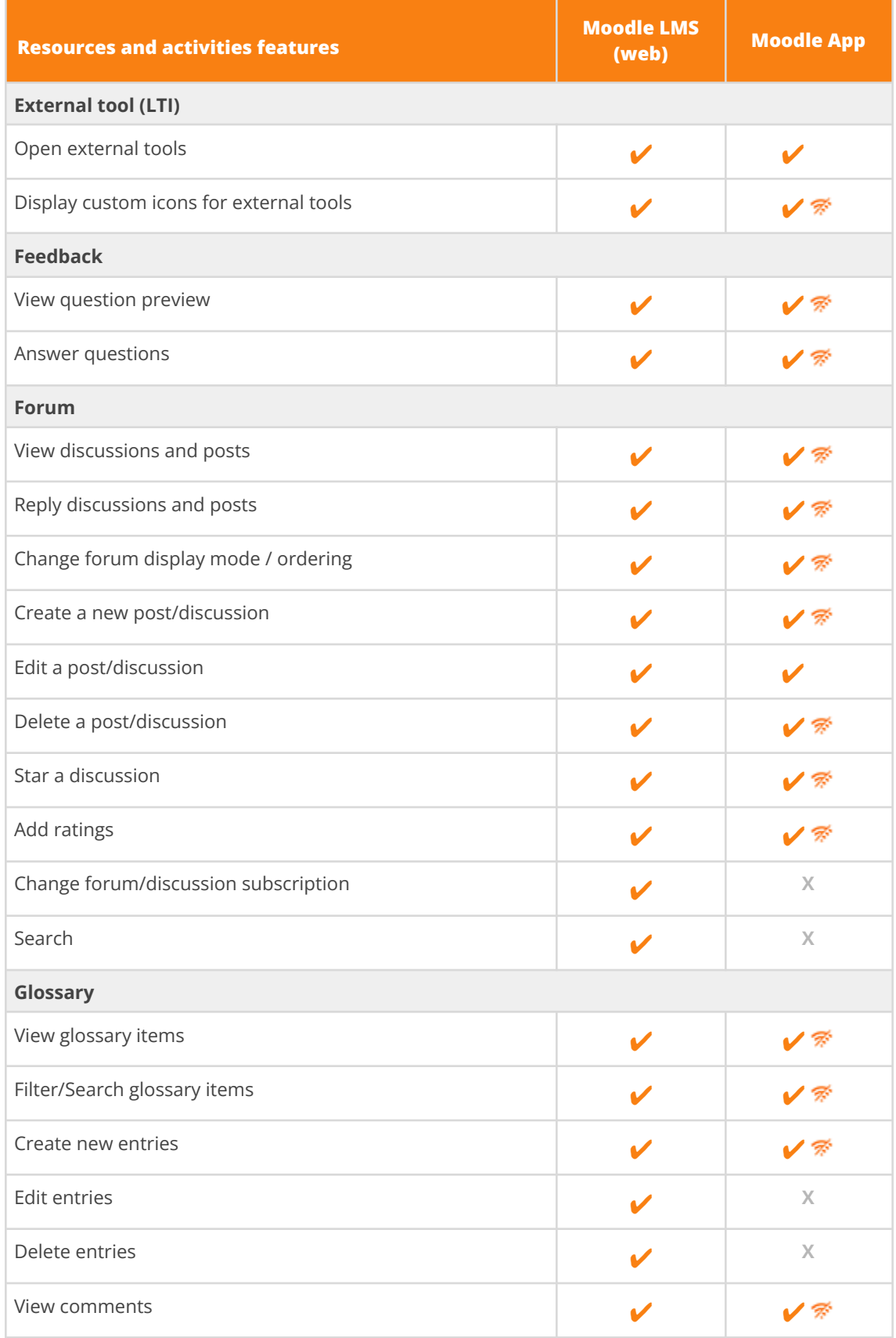

## moodle

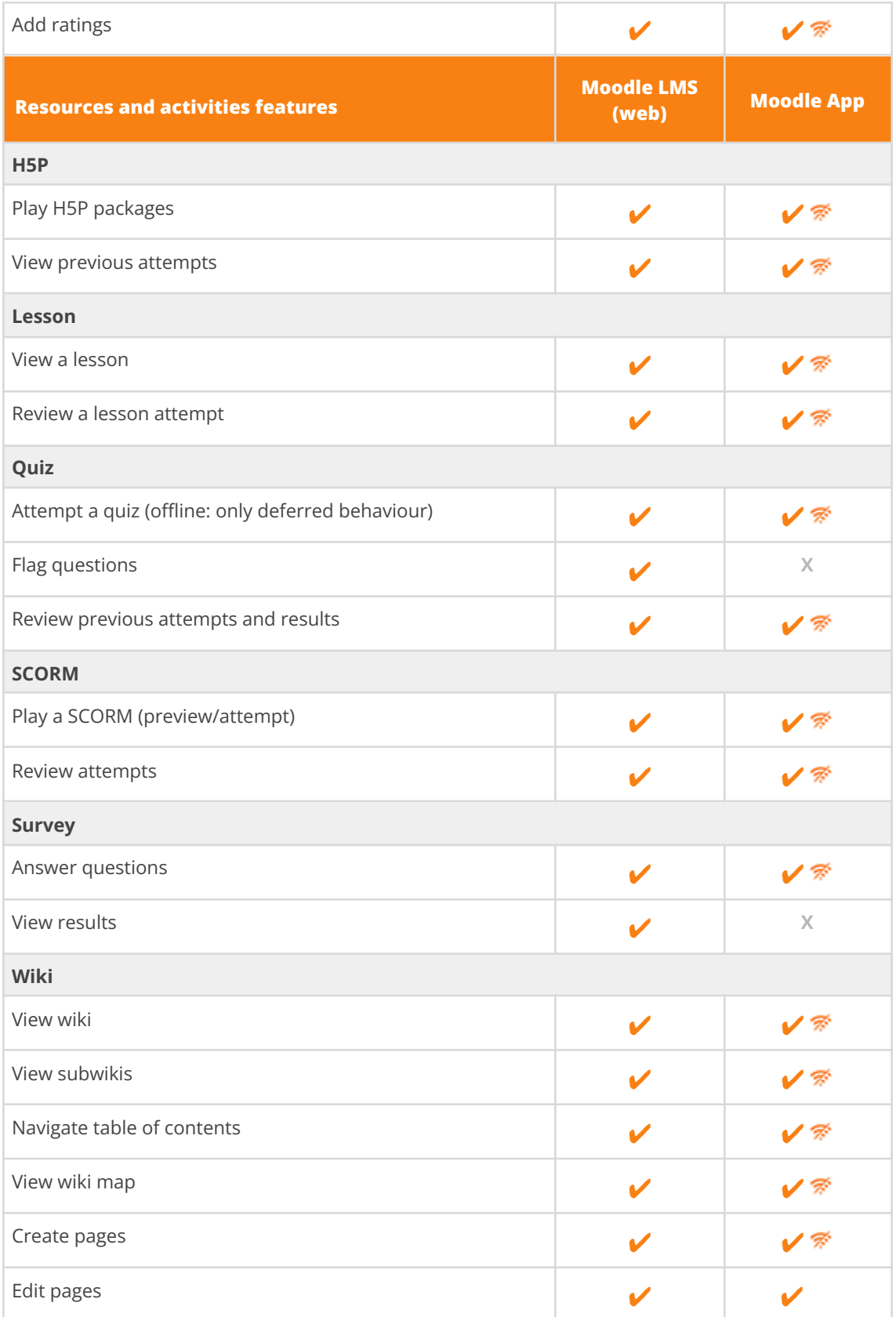

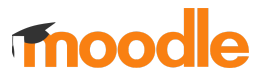

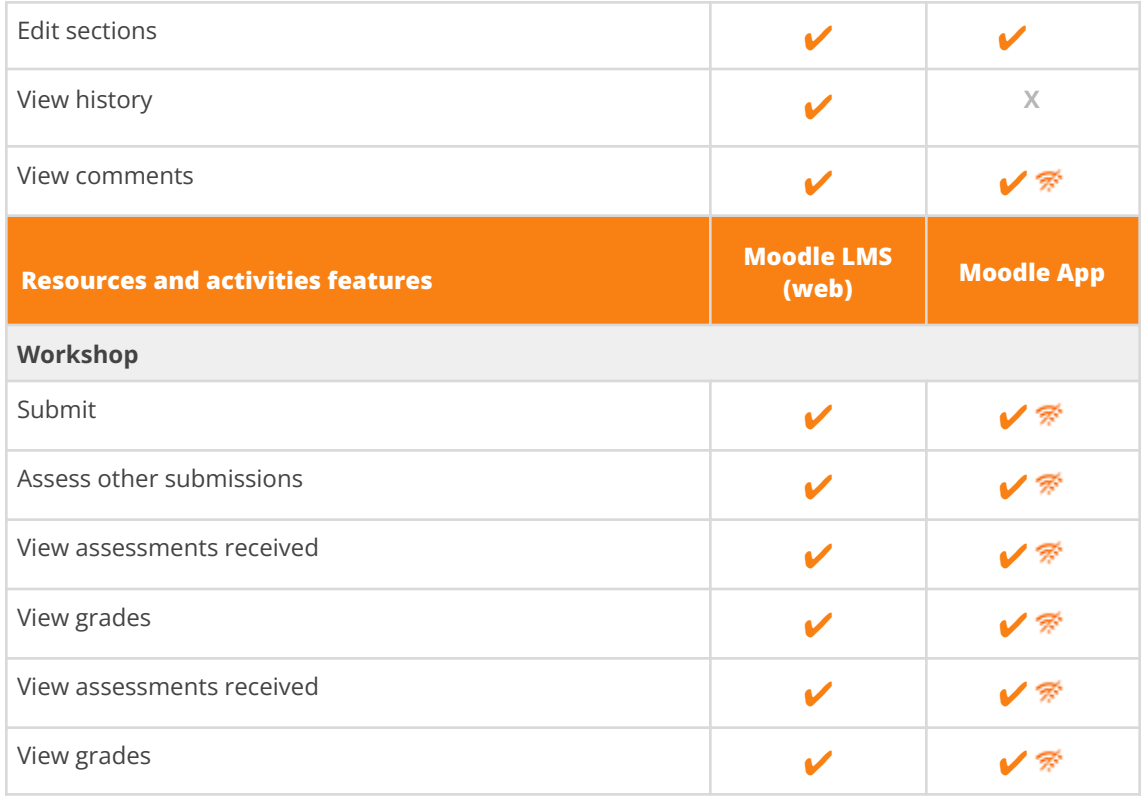

### **Blocks**

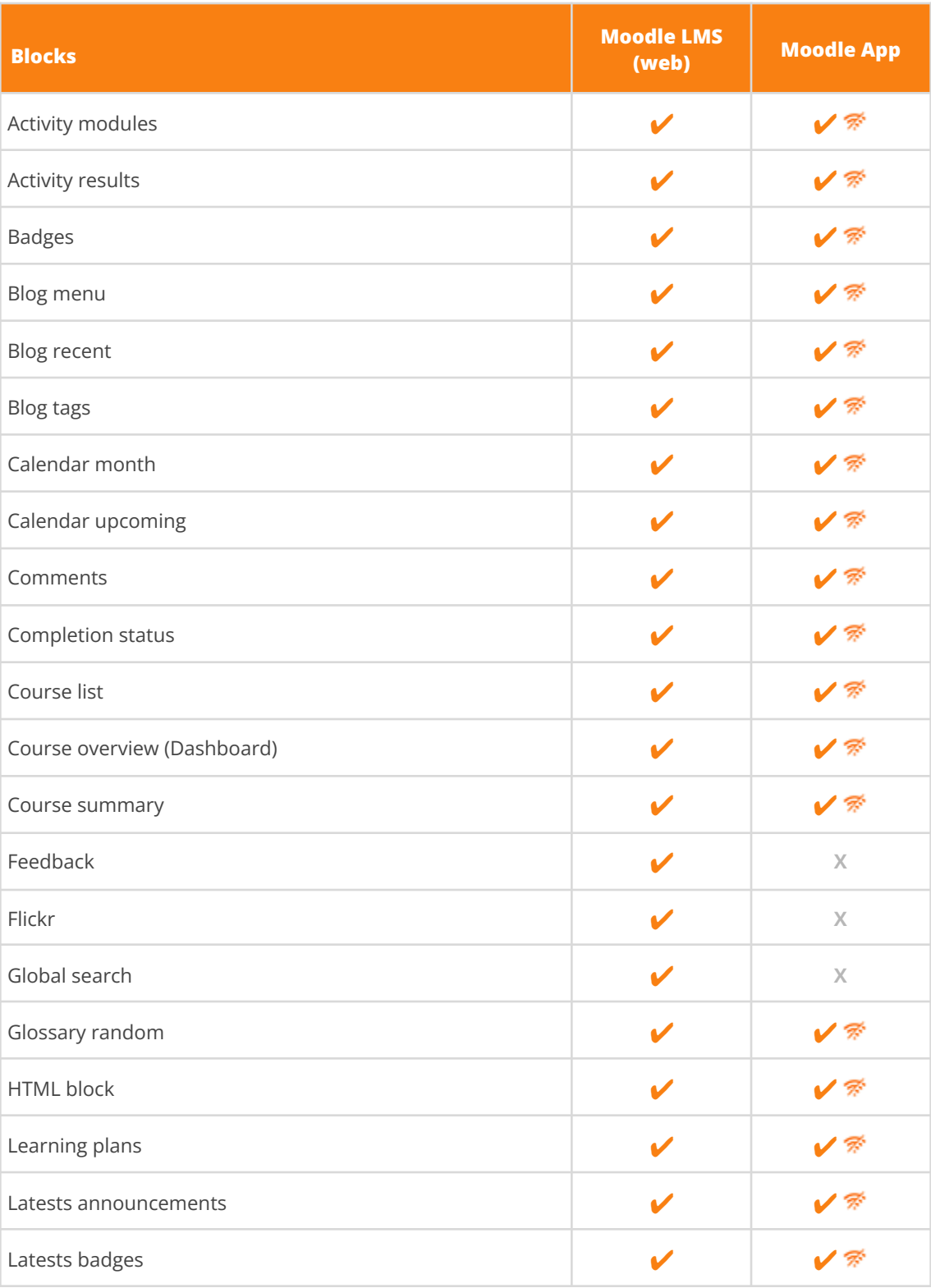

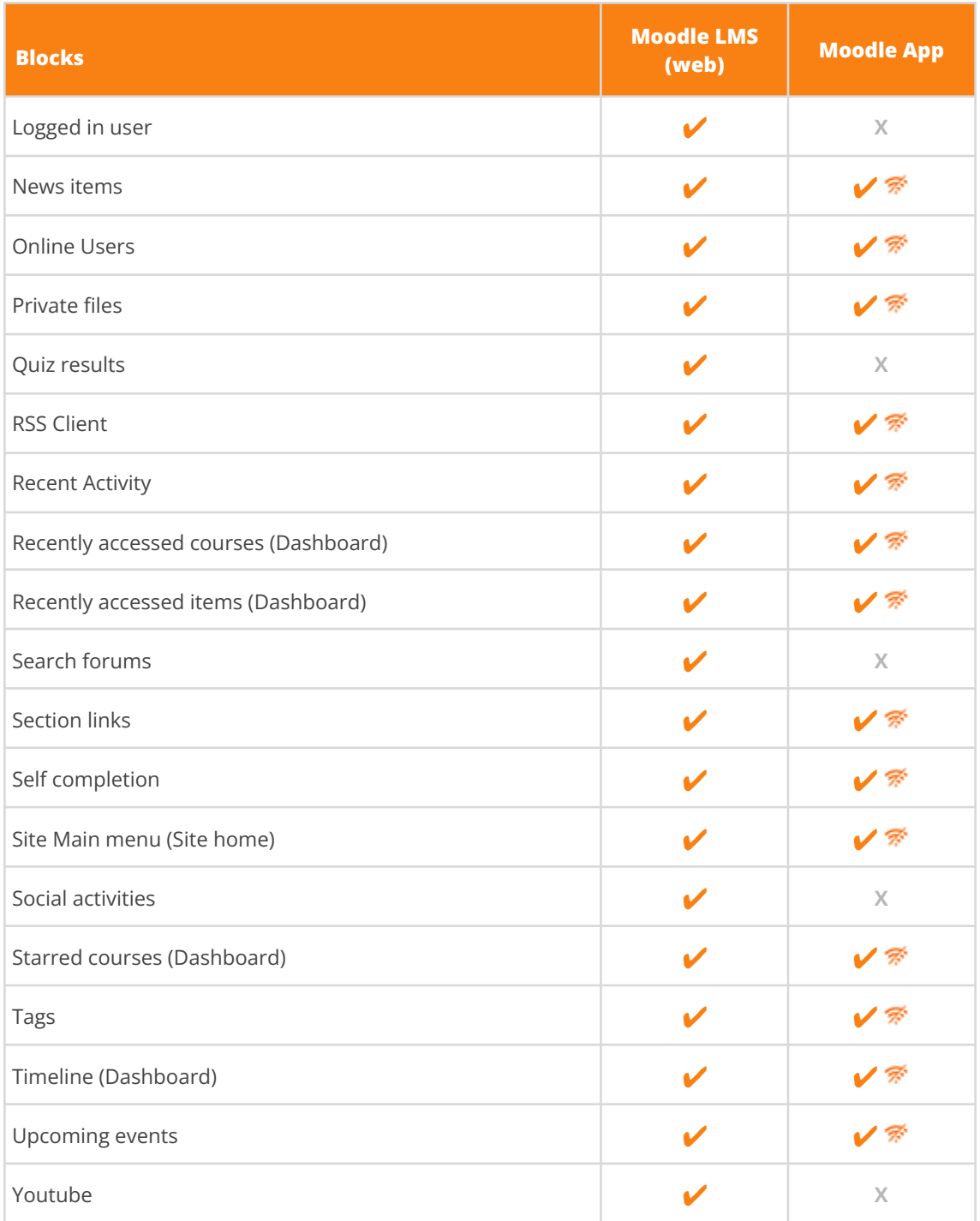

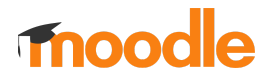

#### **Notes:**

**PREMIUM\* and PRO\*** Indicates that the feature is only available for sites with a Moodle App [Premium/Pro](https://apps.moodle.com) [subscription](https://apps.moodle.com)

**Moodle LMS Plugins (third party)** <https://moodle.org/plugins/>

**Moodle LMS plugins with Moodle App support (third party)** <https://moodle.org/plugins/browse.php?list=award&id=6>